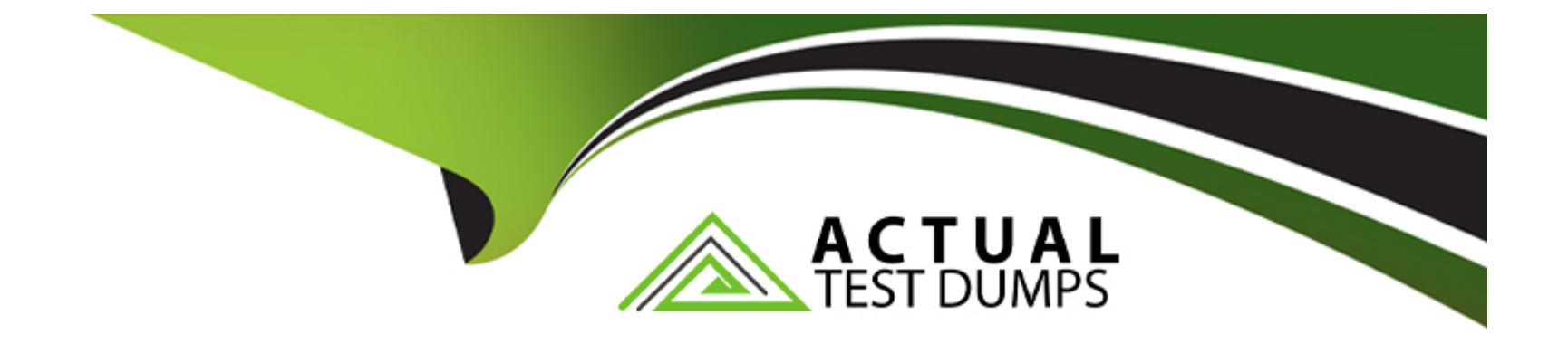

# **Free Questions for H13-527 by actualtestdumps**

# **Shared by Farley on 29-01-2024**

**For More Free Questions and Preparation Resources**

**Check the Links on Last Page**

# **Question 1**

#### **Question Type: MultipleChoice**

When designing the Huawei desktop cloud, which of the following should be considered when planning storage? (Multiple choice)

### **Options:**

**A-** Type of storage media

- **B-** Purpose of storage
- **C-** Storage capacity
- **D-** File system used for storage

### **Answer:**

A, B, C

### **Question 2**

**Question Type: MultipleChoice**

After desktop cloud users log in to the terminal, they can choose to use desktop virtualization or application virtualization without switching client software

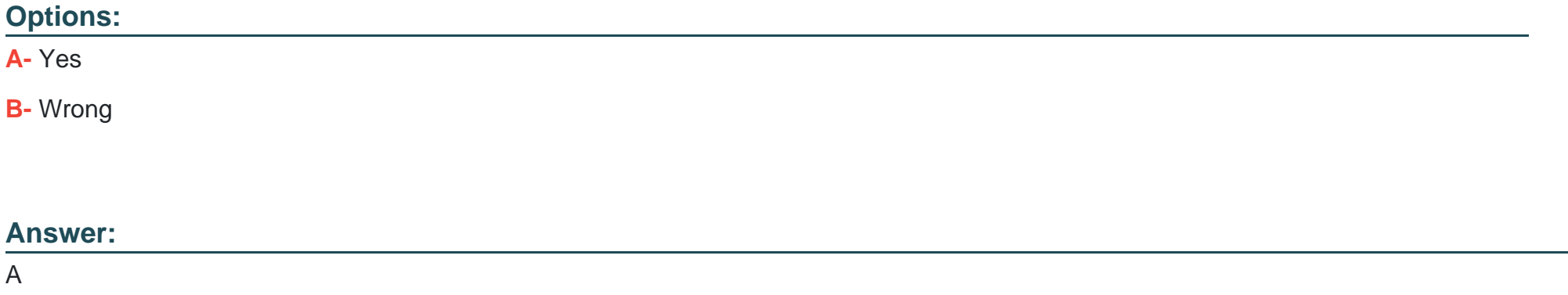

# **Question 3**

**Question Type: MultipleChoice**

In the Huawei desktop cloud, what are the key technologies of the GPU hardware virtualization desktop solution? (Multiple choice)

### **Options:**

- **A-** Hardware virtual GPU
- **B-** High-density concurrency
- **C-** Low latency display
- **D-** Virtual desktop exclusive GPU hardware

# **Answer:**

A, B, C, D

## **Question 4**

**Question Type: MultipleChoice**

In the Huawei desktop cloud, OceanStor V3 can be used to provide users with cache resources. About OceanStor V3

Is the correct one?

### **Options:**

**A-** OceanStor V3 is a distributed storage launched by Huawei

- **B-** OceanStor V3 supports both SAN and NAS formats
- **C-** OceanStor V3 supports IB networking
- **D-** OceanStor V3 supports up to 16 bits

#### **Answer:**

B

### **Question 5**

#### **Question Type: MultipleChoice**

In the Huawei desktop cloud, the inquiry in the linked clone virtual machine group can share a system disk, which has a fast virtual machine creation speed.

Fast component update

Features of Jie

#### **Options:**

**A-** Yes

**B-** Wrong

### **Answer:**

A

### **Question 6**

### **Question Type: MultipleChoice**

In the desktop cloud user virtual machine, there are virtual machine automatic diagnosis tools and automatic log collection tools, which are convenient for users to handle or

Phone log

### **Options:**

**A-** Yes

**B-** Wrong

A

# **Question 7**

**Question Type: MultipleChoice**

When using a thin terminal to access a virtual desktop, you need to configure the IP address of the cloud server, which is the IP of the following component

Ground

site?

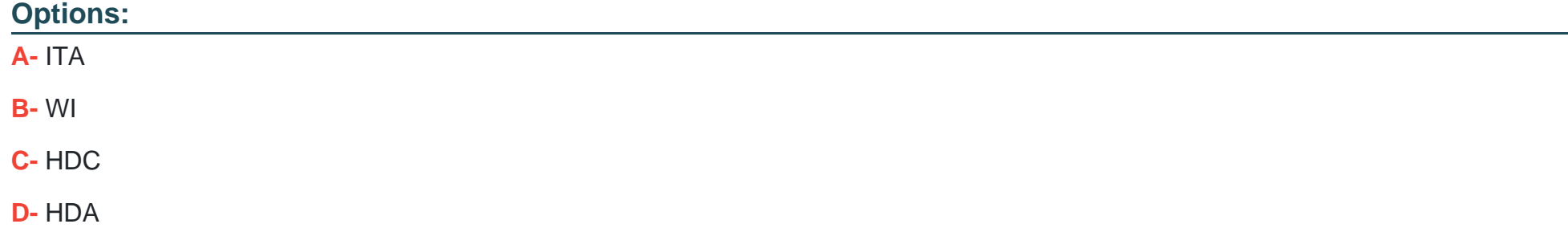

#### **Answer:**

B

To Get Premium Files for H13-527 Visit

[https://www.p2pexams.com/products/h13-52](https://www.p2pexams.com/products/H13-527)7

For More Free Questions Visit [https://www.p2pexams.com/huawei/pdf/h13-52](https://www.p2pexams.com/huawei/pdf/h13-527)7